# Application of Monte Carlo Simulation for Analysis of Costs and Economic Risks in a Banking Agency

S. Silva, P. Abreu, F. Amorim, and D. Santos

*Abstract***—Through an observation of the increasingly globalized scenario in which the markets are inserted, it is evident the direct impact on competitiveness among companies combined with government incentives for the creation of new companies, fostering job creation and economic growth. However, this cycle ends up strengthening competition within the markets, and it is increasingly recurring the emergence of new technologies to reinforce Performance Management on business processes. Therefore, the present work has the objective of investigate the importance of planning and managing risks in business structure results, analyzing the economic risk factors of a banking agency located in the State of São Paulo. Thus, the Monte Carlo Simulation was applied, which operates statistically in the likelihood of occurrence of certain scenarios, will be applied, allowing the institution to strengthen its risk management by creating contingency plans for the scenarios analyzed. Regarding the results obtained, in all simulations with controlled losses and without any anomalies in the market, the positive results outweigh the negative, and the profit averages were higher compared with the period raised (simulation input).** 

*Index Terms***—Banking sector, Monte Carlo Method, Project management, Stochastic modeling.** 

# I. INTRODUCÃO

TUALMENTE, o mercado bancário brasileiro está cada A TUALMENTE, o mercado bancário brasileiro está cada<br>Avez mais competitivo e concentrado, em especial, pela amplitude do número de agências bancárias, que saltaram de 18.360 em 2007, para 21.716 em 2018, o que representa um aumento de 18,3% [1]. Comparando com o mercado dos Estados Unidos, por exemplo, o número de bancos comerciais no período declinou de 6.855 agências em setembro/2009, para 4.746 agências em setembro/2018, o que constitui uma redução de 30,8% [2].

S. A. Silva is with Faculdade de Tecnologia do Estado de São Paulo, Taquaritinga, SP, Brazil, (e-mail: sauloasilva@ig.com.br).

P. H. C. Abreu is with Universidade Estadual de Campinas, Limeira, SP, Brazil, (e-mail: phcamargo1997@gmail.com).

 F. R. Amorim is with Universidade Estadual de Campinas, Campinas, SP, Brazil, (e-mail: fernando.amorim@feagri.unicamp.br).

D. F. L. Santos is with Universidade Estadual Paulista Júlio de Mesquita Filho, Jaboticabal, SP, Brazil, (e-mail: david.lopes@unesp.br).

Neste cenário, é importante mencionar o crescimento das agências físicas, o avanço das tecnologias de informação, em especial, *mobile* que tem transformado a relação que o cliente tem com a instituição financeira, bem como o surgimento de novos modelos de negócios no setor, as denominadas "Fintechs" [3]. Não obstante, o setor financeiro é sempre alvo de mudanças regulamentares endógenas ao setor para aumentar a sua robustez e exógenas para responder as demandas políticas e sociais [4].

Assim, o mercado bancário está envolto a diferentes níveis de incerteza cuja competitividade crescente exige das agências bancárias instrumentos capazes de analisar seu desempenho e auxiliar no processo decisório para a manutenção das atividades [1], [4].

Neste aspecto, muitos autores sugerem que as empresas utilizem ferramentas de análise de risco para compreender seu negócio, serem eficientes nas suas atividades e nos seus respectivos projetos, produzindo assim, um nível aceitável de desempenho [5]. O gerenciamento de projetos e processos empresariais permite conhecer o progresso do negócio e compará-lo com os desempenhos esperados [6].

O monitoramento dos projetos e processos permite identificar o percentual de desempenho não desejados, relativos a receitas, custo e/ou prazos, tendo em vista, que essas variáveis estão sujeitas a diferentes fontes de incerteza [7], [8].

Abordagens inadequadas ocorrem quando: uma identificação abrangente de riscos não é realizada no início do projeto ou processo; quando a avaliação de riscos não considera aspectos importantes; quando nenhum acompanhamento subsequente é realizado para as estratégias de mitigação adotadas; quando nenhuma outra identificação de riscos durante a execução do projeto é concluída; ou ainda através de uma combinação de todos esses fatores [9], [10]. Por outro lado, sabe-se que todo processo decisório empresarial ocorre sob condições de incertezas, o que requer dos tomadores de decisão ferramentas para melhor avaliar e selecionar alternativas ação [11].

Neste sentido, a Simulação de Monte Carlo (SMC) se destaca como uma técnica valiosa a ser empregada, pois sua utilização auxilia na mensuração do impacto de riscos previamente identificados, além de conseguir prever situações reais através da criação de cenários, que podem ser inclusive manipulados. No presente estudo, a análise de risco conta com a utilização de simulações e cenários, além dos gráficos de análise de sensibilidade, que são capazes de evidenciar quais fatores mais influenciam na viabilidade do projeto e, consequentemente, são mais críticos para o sucesso das atividades.

Essa uma técnica útil para modelar e analisar sistemas e situações do mundo real [12]. Os benefícios da SMC estão no uso de dados quantificados, permitindo que os gerentes de projeto justifiquem e comuniquem melhor seus argumentos em situações que envolvem expectativas irrealistas do projeto por parte da gerência [13], [14].

No campo do gerenciamento de projetos e processos, a SMC pode quantificar os efeitos do risco e da incerteza nos cronogramas e orçamentos do projeto, dando ao gerente de projeto um indicador estatístico do desempenho do projeto [15] [16], [17]. Portanto, a utilização efetiva deste método está diretamente relacionada com o processo de modelagem e estruturação da simulação computacional, levando em consideração a definição das variáveis de decisão [5].

Considerando o que foi dito anteriormente a respeito da técnica SMC, o objetivo do presente trabalho é promover a utilização deste método estocástico, analisando-se uma agência bancária localizada no interior de São Paulo, e evidenciar como essa ferramenta computacional pode ser uma grande aliada no processo de tomada de decisões da agência (e do banco). Isso porque ela permite a criação de tantos cenários hipotéticos quanto forem necessários, realizando uma séria de iterações, e ainda sendo capaz de identificar quais variáveis causam maior impacto naquela que pretendemos estudar.

A utilização do método estocástico de Monte Carlo se mostrou uma alternativa viável para o caso em questão, uma vez que a organização analisada atua em um mercado considerado incerto e nebuloso.

O presente trabalho está estruturado em duas seções. Na primeira, são abordados os conceitos dos temas envolvidos, como gerenciamento de projetos, riscos, gerenciamento de riscos, SMC, etc. A segunda, aborda a ligação entre os temas propostos, promovendo uma aplicação da SMC, no intuito de promover uma análise estocástica do contexto da organização analisada.

#### II. METODOLOGIA E COLETA DE DADOS

Este estudo tem natureza descritiva, visto que objetivo da pesquisa é investigar a importância do planejamento e gerenciamento de projetos e processos de uma agência bancária sob condições de incerteza. Essa decisão deve-se a oportunidade de descrever sistematicamente as fontes de volatilidade e os efeitos em um caso concreto [18].

O fato de ser direcionada para "fenômenos existentes", torna a pesquisa descritiva contrária à pesquisa experimental, uma vez que a última observa não apenas os fenômenos existentes, mas também os fenômenos após um certo período de tratamento. Os fenômenos observados na pesquisa descritiva já estão disponíveis [19], [20].

Os dados foram coletados através de pesquisa documental, que se refere à análise de documentos que contêm informações sobre os fenômenos que desejamos investigar [21]. O método de pesquisa documental é usado na investigação e categorização de fontes físicas, mais comumente documentos escritos, seja no domínio público ou privado [22].

A coleta dos dados ocorreu por meio de documentos contábeis da agência em questão. Buscou-se a utilização de dados de uma agência, considerada modal, dentro da instituição financeira para que a estrutura dos resultados deste estudo possa servir como oportunidade para discussão em outras agências.

No estudo em questão, a palavra "modal" se refere a uma agência com características que podem ser reproduzidas, em outros pontos de atendimento. Em outras palavras, trata-se de uma agência comum, representativa em termos de receita, e que contempla uma carteira de clientes pulverizada, baseada em captações como: órgão públicos, pessoas físicas, pessoas jurídicas, entre outros. A representatividade desta agência modal é consistente para a realidade desta instituição financeira para o interior do Estado de São Paulo, que representa o maior mercado desta instituição.

Os dados referem-se tanto a transações e movimentações que ocorrem no passado (receitas de vendas e serviços prestados, intermediação financeira, etc.), quando aos custos envolvidos e seus respectivos resultados, tais como o lucro e a margem de contribuição. Além disso, os relatórios disponibilizados também demonstram os respectivos resultados obtidos através da gestão de inadimplência.

Entretanto, como a agência não permite a divulgação de seus dados, estes foram tratados na forma de índices para que não seja possível a identificação externa da instituição financeira, porém, cujos resultados podem ser avaliados por qualquer tipo de instituição financeira que atue com atividades comerciais bancárias.

# III. ANÁLISE DE DADOS

A análise dos dados ocorreu de maneira quantitativa, pois foi aplicado o método estocástico de Monte Carlo.

A análise quantitativa pode ser compreendida como um exame sistemático e replicável de símbolos acerca de um evento, aos quais foram atribuídos valores numéricos de acordo com regras de medição válidas e a análise de relações envolvendo esses valores usando métodos estatísticos, para descrever o seu funcionamento e fazer inferências sobre seu significado [23], [24].

A SMC pode ser compreendia como uma técnica de simulação numérica para a realização de experiências através de um computador digital, envolvendo certos tipos de modelos matemáticos e lógicos. Os dados de entrada podem ser relacionados ao comportamento de uma organização ou de um sistema econômico, por exemplo [25].

Sendo assim, os dados coletados foram analisados através da aplicação da SMC por meio do *software Oracle Crystal Ball* (versão 11.1.2.1.0), desenvolvido pela empresa estadunidense *Oracle Corporation*. O *Crystal Ball* é uma ferramenta computacional que atua como uma extensão do Microsoft Excel e foi desenvolvida com base no Método de Monte Carlo (MMC) e em outros vários métodos de modelagem de previsão existentes, possibilitando a utilização de recursos de otimização e cálculo.

É importante mencionar que o presente estudo aborda a investigação de variáveis discretas e, portanto, o MMC irá utilizar uma função massa de probabilidade (FMP) para a geração dos dados aleatórios a partir de uma dada distribuição

de probabilidade. No entanto, vale ressaltar, que a SMC também pode ser aplicada a sistemas contínuos, como em [26].

Dentre vários tipos de métodos utilizados neste trabalho a distribuição Normal foi escolhida, pois descreve bem a distribuição das variáveis aleatórias que surgem na prática [27], como as alturas ou pesos das pessoas, o total de vendas anuais de uma empresa, os resultados de exames, etc. [28].

Sendo assim, a SMC desenvolvida no presente estudo contou com as seguintes fases:

**Fase 1.** Definição das variáveis de interesse, a partir dos dados levantados junto à organização e do cenário vivenciado por ela;

**Fase 2.** Definição da distribuições de probabilidade para as variáveis de entrada;

**Fase 3.** Geração dos números aleatórios e execução da simulação;

**Fase 4.** Análise das variáveis de saída da simulação (Gráficos de Frequência Acumulativa, Gráficos de Sensibilidade e indicadores estatísticos).

Com relação ao cenário bancário, que será alvo de nossa pesquisa, [29] afirmam os bancos públicos brasileiros atuam em basicamente quatro grandes dimensões: i) fomento ao desenvolvimento econômico, proporcionando créditos para setores e modalidades em que os bancos privados não apresentam tanto interesse em investir, visto que apresentam maiores riscos e as menores rentabilidades; ii) estímulo ao desenvolvimento regional; iii) expansão da liquidez em momento de reversão do estado de confiança, o que é comumente chamado de ação anticíclica; e iv) promoção da inclusão bancária.

De maneira geral, a administração de uma organização bancária depende de uma sequência de etapas para implementar um sistema de gerenciamento de risco. Estes, normalmente contêm quatro partes, que são: normas e relatórios; limites ou regras de posição; diretrizes ou estratégias de investimento; e contratos de incentivo e remuneração [30].

Essas ferramentas geralmente são estabelecidas para medir a exposição, definir procedimentos para gerenciar essas exposições, limitar posições individuais a níveis aceitáveis e incentivar os tomadores de decisão a gerenciar riscos de maneira consistente com as metas e objetivos da empresa [31]. Para [32], o uso de ferramentas de gerenciamento de risco, permite que os bancos decidam com mais confiança sobre a concessão de facilidades.

A seguir, é apresentada a fórmula que norteou os cenários gerados. Ela levou em conta os dados referentes aos últimos cinco anos, conforme descrito na Tabela 1.

O cálculo para se chegar aos resultados dos cenários da Tabela 1 é:

$$
R_{un} = (R_{emp} - C_{emp} - P_{auf}) + (R_{cap} - C_{cap})
$$
 (1)  
+  $R_{sv} - C_{adm}$ 

Em que:

 $R_{\mu n}$  = Resultado da Unidade;

 $R_{emp}$  = Receita (oriunda) de Empréstimos;

 $C_{emp}$  = Custo dos Empréstimos (concedidos);

 $P_{auf}$  = Perdas (auferidas);

 $R_{cap}$  = Receitas de Captação (de recursos);

 $C_{can}$  = Custo dos Recursos Captados;

 $R_{\rm sv}$  = Receita (de Prestação) de Serviços; e

 $C_{adm}$  = Custos Fixos Administrativos.

Considerando a fórmula anterior, e presumindo-se o objetivo organizacional de maximização do  $R_{\nu\mu}$ , de forma sustentável, o que se pode perceber no estudo é que a SMC permitiu, através da criação, análise e manipulação de cenários, duas importantes ferramentas: as simulações, que pode-se considerar retratos esperados (diante dos dados incluídos) e suas principais causas, através da análise de sensibilidade que o *software* elabora.

Quanto maior o número de eventos que o resultante da estimativa está mais próximo do valor real do sistema [33]. Vale ressaltar, que para todos os 4 cenários alisados no presente estudo, foram realizadas 50.000 iterações, o que constitui um número elevado e capaz de proporcionar estimativas relevantes. Esta mesma quantidade de iterações foi empregada em [34], [35], [36].

Com relação aos números da agência, os cenários apresentados levaram em conta sua essência, sem grandes manipulações nos procedimentos estatísticos. Entretanto, no decorrer das análises também foram realizados cálculos onde se atenuava a questão dos números "*outliers*", aqueles que se comportam de maneira atípica. A conta de inadimplência (Perdas) é a que melhor retrata isso, por causa de sua volatilidade (inadimple-se contratos grandes, depois são renegociados ou recuperados, por exemplo).

Na primeira simulação efetuada (Cenário 1), os cálculos foram feitos da seguinte maneira: foram extraídas as médias das contas citadas anteriormente, e seus respectivos desvios padrões, considerando os dados referentes aos últimos cinco anos estudados, que constituem as variáveis de entrada para a SMC. Todas essas contas foram analisadas através da distribuição normal de probabilidade.

O que se pretendeu foi que o *software* gerasse um relatório, ou cenário, que ajudasse a entender a evolução dos dados nesse período, e suas principais causas. Dessa forma, os gráficos mostraram um lucro médio, e a análise de sensibilidade evidenciou a principal conta que impactou nessa evolução (no caso, a conta Perdas).

A seguir, o a segunda simulação (Cenário 2) trabalhou com a manipulação dessa conta (Perdas), de forma a gerar um cenário com ela "descontrolada". E as simulações seguintes foram feitas de forma similar: ao se analisar o resultado anterior, como o resultado poderia ser (otimista ou pessimista) se uma ou mais variáveis (contas) fossem manipuladas. Neste trabalho quatro Cenários foram considerados, sendo os dois primeiros já explicados, o Cenário 3 teve uma manipulação na conta de Custos Administrativos, possivelmente a mais fácil de se gerenciar; e o Cenário 4 baseou-se numa análise a partir dos últimos 12 meses, janeiro a dezembro de 2017. Os resultados são discutidos abaixo, mas pode-se identificar a contribuição da ferramenta SMC na construção destas simulações e na tomada de decisões por parte do corpo gerencial da unidade.

Assim, com a manipulação, os cenários foram diferentes. Em resumo, no Cenário 1 o lucro médio esperado passou de R\$ 899.000,00 para pouco mais de R\$ 1 milhão, mas com probabilidades de ocorrência que variou de 71,31% para 89,61%; no Cenário 2 o lucro de R\$ 355.000,00 saltou para R\$ 667.000,00, e sua probabilidade de ocorrência variou de 59,10% para 81,28%; no Cenário 3 o lucro de pouco mais de R\$ 1 milhão aumentou para R\$ 1.120.000,00 e sua probabilidade de ocorrência variou de 74,17% para 92,22%; Por fim, no Cenário 4, o lucro de R\$ 1.371.000,00 aumentou para R\$ 1.436.000,00 e sua probabilidade de ocorrência variou de 96,03% para 99,61%.

Os resultados mostraram novas perspectivas relacionadas ao controle dos valores, sobretudo de perdas. Mas no estudo optou-se por trabalhar com os dados sem tal manipulação, pois mesmo os dados *outliers*, fazem parte da rotina da agência.

#### IV. RESULTADOS E DISCUSSÃO

Nesta etapa do estudo, são apresentadas as variáveis de entrada, os gráficos de frequência, o Gráfico de Sensibilidade e as estimativas de previsão obtidas através da SMC. Vale ressaltar que foram obtidos gráficos com os seguintes ajustes de distribuição: Beta, Normal e Lognormal.

As informações completas evidenciadas na presente pesquisa contemplam os últimos cinco anos dos resultados fiscais apresentados pela agência estudada. Tais dados são brutos, ou seja, não sofreram nenhum tipo de correção monetária e são os mesmos apresentados à contabilidade fiscal do banco, para posterior integração com as demais agências e envio ao Banco Central do Brasil, órgão que fiscaliza o sistema bancário no país.

A Tabela 1 demonstra a situação financeira da referida agência, com dados anuais de 2013 a 2017.

TABELA I ANÁLISE FINANCEIRA DA AGÊNCIA (DE 2013 A 2017)

| Contas (R\$)                     | 2013            | 2014            | 2015            | 2016             | 2017            |
|----------------------------------|-----------------|-----------------|-----------------|------------------|-----------------|
| Receitas Empréstimos             | 17.240.972,62   | 22.887.819,44   | 27.154.113,17   | 28.431.184,15    | 27.837.381,39   |
| Custos Empréstimos               | (9.881.917,66)  | (13.717.674,33) | (16.529.890.75) | (17.006.139.08)  | (13.422.037.97) |
| <b>Resultado Empréstimos</b>     | 7.359.054.96    | 9.170.145.11    | 10.624.222.42   | 11.425.045.07    | 14.415.343.41   |
| Perdas (Inadimplência)           | (4.273.206.25)  | (1.707.172.27)  | (3.413.051, 51) | (4.303.517,55)   | (3.118.459.23)  |
| Resultado Empréstimos (-) Perdas | 3.085.848.71    | 7.462.972.85    | 7.211.170.91    | 7.121.527,53     | 11.296.884.18   |
| Receita Captação                 | 17.082.981.10   | 21.857.139.60   | 27.286.675.43   | 29.830.049.65    | 25.437.200.99   |
| Custos Captação                  | (12.144.863.89) | (16.468.313.68) | (20.952.502.24) | (22.800.071, 35) | (18.767.726.39) |
| Resultado Captação               | 4.938.117,21    | 5.388.825.93    | 6.334.173,19    | 7.029.978,30     | 6.669.474,60    |
| <b>Receitas Servicos</b>         | 4.404.808.64    | 3.621.758,53    | 4.154.535.69    | 3.922.513.87     | 5.619.494.85    |
| <b>Resultado Operacional</b>     | 12.428.774.56   | 16.473.557,30   | 17.699.879.78   | 18.074.019.69    | 23.585.853.63   |
| Custos Fixos Administrativos     | (5.941.205.94)  | (6.970.836,13)  | (6.880.157,87)  | (7.426.871, 81)  | (7.132.300, 12) |
| Resultado Unidade (Lucro)        | 6.487.568.62    | 9.502.721.17    | 10.819.721,91   | 10.647.147.88    | 16.453.553,52   |

Dentre alguns resultados na Tabela 1, é importante destacar alguns pontos importantes: maior valor de receitas de empréstimo em 2016, 2,09% superior ao segundo melhor resultado, 2017. Todavia o menor valor com perdas ocorreu em 2014, 45,2% menor que 2017. Este resultado foi inferior ao desempenho das cinco maiores agências bancárias do Brasil 9,5% [1].

A Fig. 1 apresenta o Gráfico de Frequência Acumulativa acerca dos resultados obtidos na simulação do Cenário 1.

Os resultados estatísticos demonstraram que para os próximos cinco anos o valor médio foi de R\$ 899.019,28, podendo ter uma faixa de valores com um prejuízo de R\$ 5.770.310,45 e um lucro de R\$ 7.125.637,72. O *software* ainda considera uma probabilidade de cenário lucrativo na faixa de 71,13%, com um desvio padrão de R\$ 1.584.018,00, curtose de 2,96 e um coeficiente de variação de 1,76.

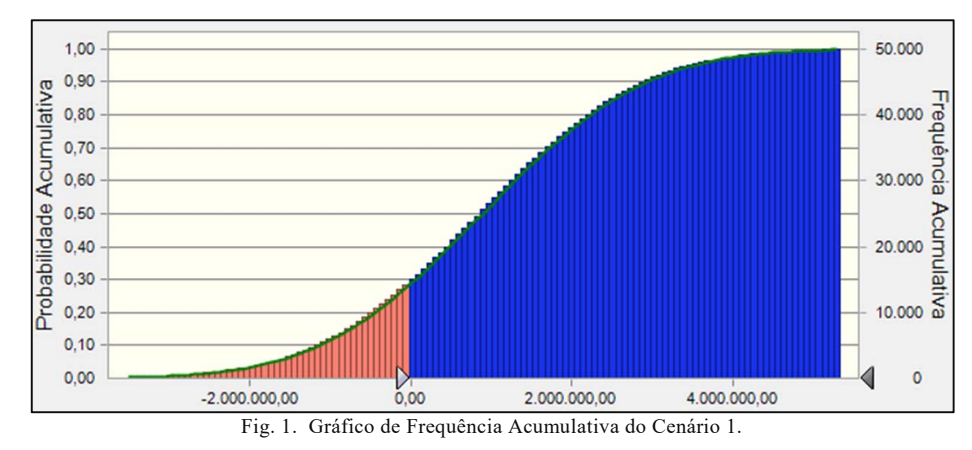

A Análise de Sensibilidade é comumente utilizada para observar a influência de cada variável de entrada no resultado obtido na SMC, proporcionando assim, subsídios para a tomada de decisão sobre o projeto [37]. Além disso, a identificação destes fatores de risco a que o projeto está associado, elevam a certeza da rentabilidade [38].

A Fig. 2 apresenta o Gráfico de Sensibilidade para o Cenário 1.

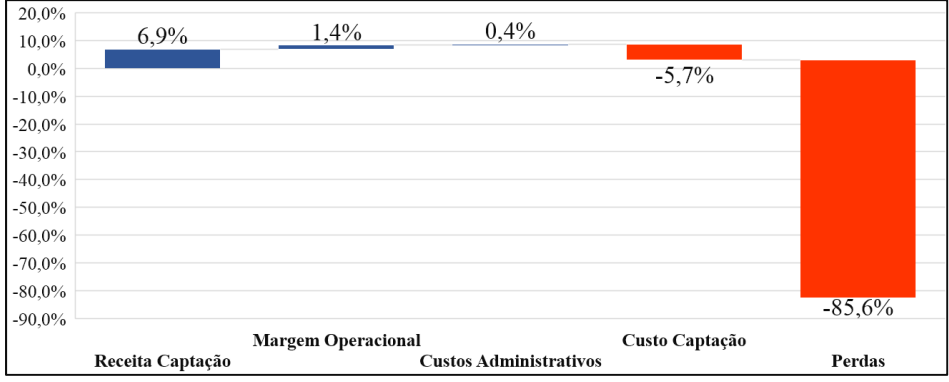

Fig. 2. Gráfico de Sensibilidade do Cenário 1.

A Análise de Sensibilidade revela a despesa que mais impacta no resultado auferido. Assim, sem nenhuma manipulação, nenhuma ação específica pode provocar aumento ou diminuição em conta(s) específica(s), e sem considerar que grandes volumes de empréstimos a uma mesma pessoa exigem garantias reais, e são mais facilmente recuperados, provocando uma menor oscilação do que o apresentado na Fig. 1. Dessa forma, é possível assegurar que o maior impacto nos lucros ocorre através das perdas, razão pela qual, ela será a primeira variável a ser manipulada para os cenários seguintes.

A partir de agora, os dados são manipulados de forma a gerar cenários pessimistas e otimistas, de acordo com as variações das principais contas do Demonstrativo do Resultado do Exercício (DRE) da agência.

O Cenário 2 consiste na análise da saída dos mesmos parâmetros demonstrados anteriormente: as principais contas analisadas, tratadas de acordo com a curva normal de probabilidades. O que difere é a alteração da conta Perdas. Seu valor esperado foi triplicado, e os resultados são demonstrados na Fig. 3.

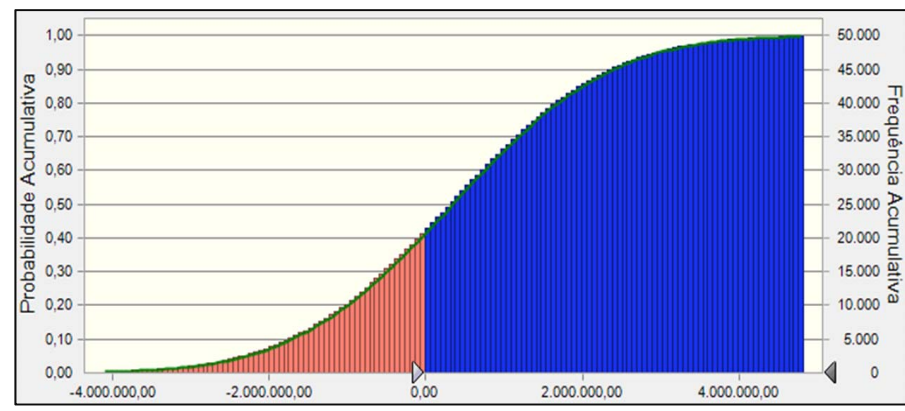

Fig. 3. Gráfico de Frequência Acumulativa do Cenário 2.

Os resultados estatísticos referente ao Cenário 2, percebese uma diminuição considerável do lucro, a uma média de R\$ 355.288,92, além de uma maior probabilidade de um cenário com prejuízo, sendo 41,90%, um desvio padrão de R\$

1.578.069,00, curtose de 3,01 e um coeficiente de variação de 4,44.

A Fig. 4 apresenta o Gráfico de Sensibilidade para o Cenário 2.

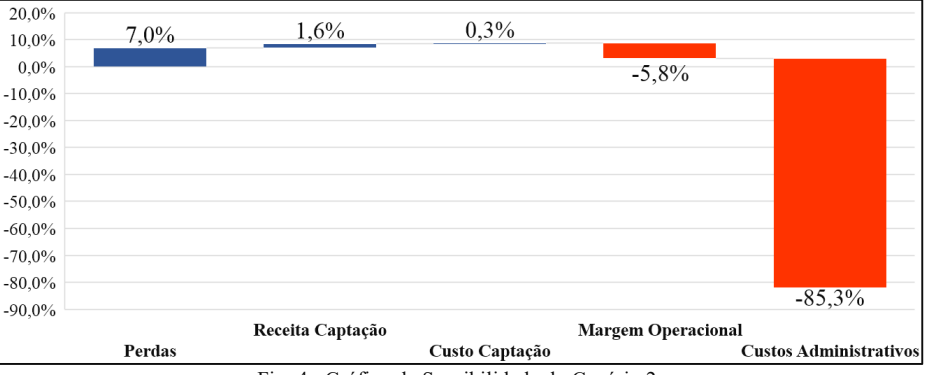

Fig. 4. Gráfico de Sensibilidade do Cenário 2.

De acordo com o Gráfico de Sensibilidade, a conta perdas ainda continua sendo aquela com maior impacto sobre o resultado. [39] aponta que as perdas em 2016 foram maiores do que as perdas em 2015 nas quatro maiores agências do Brasil, evidenciando que as perdas são uma preocupação comum para as diversas agências do setor bancário.

A próxima etapa apresenta algumas modificações, pois o Cenário 3 foca nos Custos Administrativos. Como o nome ressalta, é uma conta administrativa, e que pode ser gerenciada pelos funcionários/supervisores. Inclusive, esta conta não mais será mais analisada como uma curva normal, e sim como uma distribuição triangular, com valores máximos e mínimos, além do esperado. No atual cenário bancário brasileiro, esta é uma das contas que representam gastos a serem cortados cada vez mais, visando uma maior eficiência operacional. Especificamente neste caso, as simulações foram realizadas com uma diminuição nos valores desta conta, em um patamar de 25% a 36% (alocados na distribuição triangular como mínimos e máximos admitidos). Com relação às demais contas, elas continuaram a ser analisadas de acordo com a distribuição normal.

A Fig. 5 apresenta o Gráfico de Frequência Acumulativa acerca dos resultados obtidos na simulação do Cenário 3.

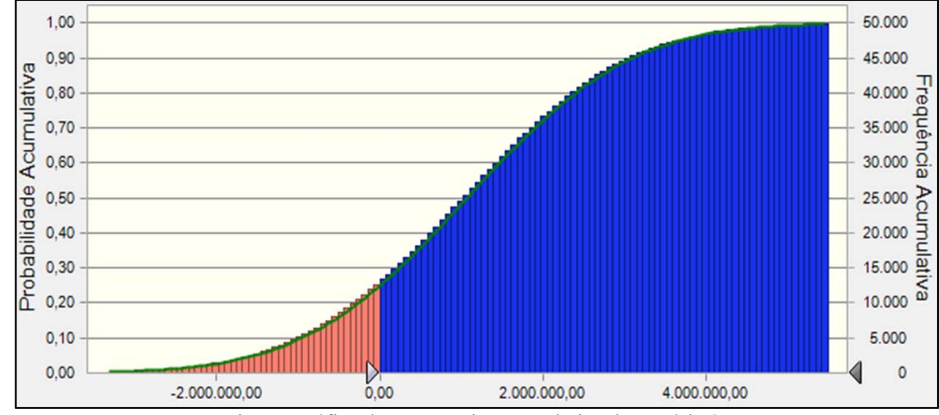

Fig. 5. Gráfico de Frequência Acumulativa do Cenário 3.

Os dados estatísticos do Cenário 3 apresenta ajuste apenas em uma conta que pode ser facilmente gerenciada (Custos Administrativos). Neste cenário, percebe-se um acréscimo em relação ao resultado final de quase 14%, além de um aumento também nas probabilidades esperadas de lucro, de 71,31% no primeiro cenário, para 74,17% com essa manipulação. O desvio padrão foi R\$ 1.584.334,00, a curtose foi 3,00 e o coeficiente de variação 1,55.

Entretanto, no que tange ao impacto de cada grupo de contas no resultado, a conta Perdas ainda continua exercendo a maior influência sobre o lucro, como é demonstrado no Gráfico de Sensibilidade da Fig. 6.

O último cenário a ser considerado (Cenário 4) sugere que as simulações sejam plenamente condizentes com a situação atual. Para isso, as contas foram distribuídas de acordo com a Curva Normal. As referências para os valores das médias dessa distribuição são idênticas às médias do último período

coletado (janeiro a dezembro/2017), que diferem bastante das médias do início da Tabela 1 (2013 e 2014, por exemplo).

A Fig. 7 apresenta o Gráfico de Frequência Acumulativa acerca dos resultados obtidos na simulação do Cenário 4.

De acordo com os resultados estatísticos do Cenário 4, percebe-se quanto o esforço para diminuição de gastos e o controle de perdas pode influenciar positivamente no aumento de produtividade e, consequentemente, do lucro. Esses cenários de maior controle de perdas, tentativas de diminuição de custos administrativos, aumentam de outras receitas não envolvendo crédito, risco de crédito, etc., representa um desafio para o sistema bancário nacional como um todo, sobretudo, para os maiores bancos do país [39].

De acordo com as simulações geradas, sobretudo esta última, isso deve continuar, pois os benefícios foram diversos.

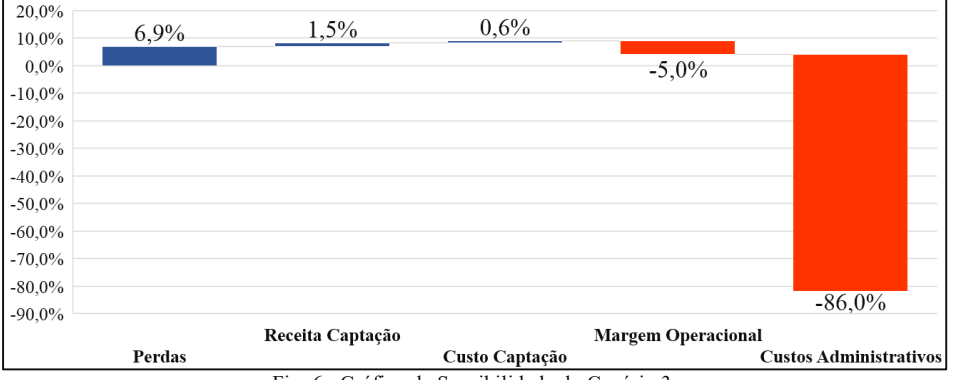

Fig. 6. Gráfico de Sensibilidade do Cenário 3.

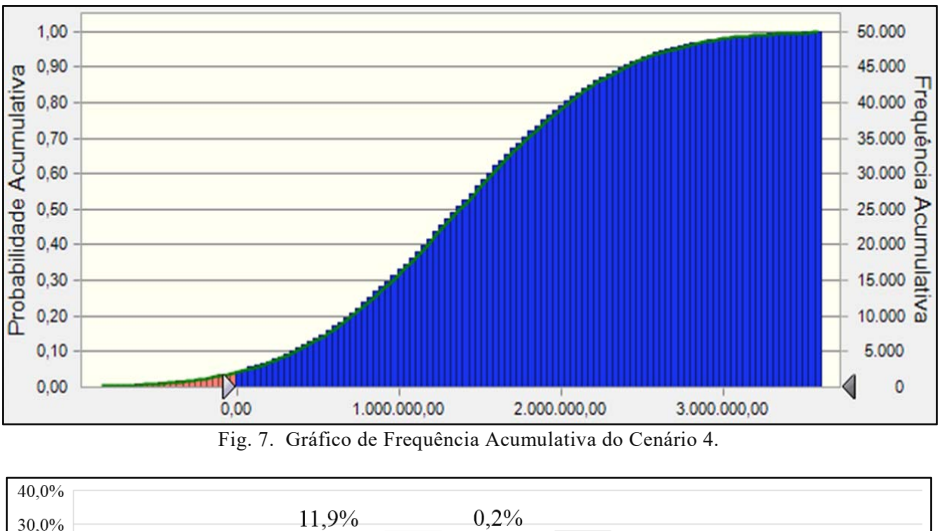

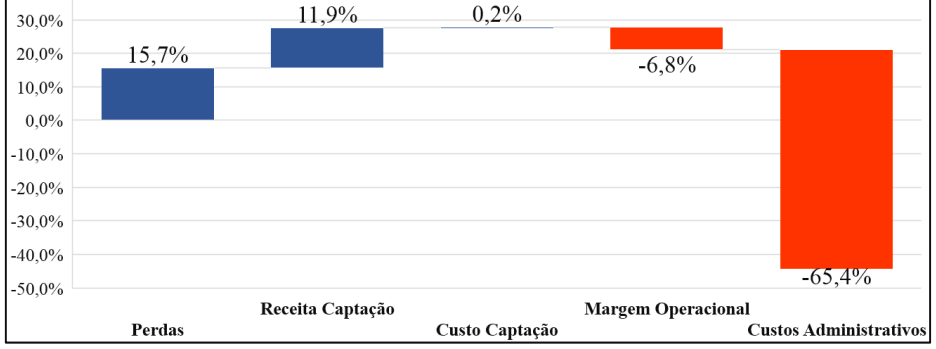

Fig. 8. Gráfico de Sensibilidade do Cenário 4.

A expectativa de lucro aumentou drasticamente, mais de 50% se considerarmos o primeiro cenário, com uma probabilidade de cenário lucrativo de mais de 96% neste caso, e uma menor variabilidade entre as outras análises estocásticas. O desvio padrão foi R\$ 782.173,00, a curtose 2,98 e o coeficiente de variação 0,5704.Além dos benefícios citados anteriormente, ainda pode-se constatar a diminuição do impacto da inadimplência no resultado, conforme demonstrado no Gráfico de Sensibilidade da Fig. 8.Pode-se inferir, analisando a Fig. 8, que o resultado passa então a depender menos das variações da conta Perdas, sendo que as receitas e a margem operacional (fortemente impactadas pelos custos, sobretudo administrativos) passam a influenciar mais o lucro. Isso aumenta a eficiência da gestão, possibilitando ações mais efetivas por parte dos gerentes, que não dependem apenas de um cenário (macro) econômico favorável, mas que conseguem agir de forma mais rápida frente às mudanças no mercado.

É possível comparar o presente estudo com [35], onde os autores aplicaram a SMC (50.000 iterações) com distribuições triangulares para promover a análise de risco econômico e utilizaram três cenários (Real, Otimista e Pessimista) para a investigação de viabilidade econômica determinando o TIR (Taxa Interna de Retorno), o VPL (Valor Presente Líquido) e o *Payback* em cada um dos cenários. A simulação evidenciou que o investimento apresentava uma possibilidade de 61,4% em proporcionar um saldo total entre R\$ 4.150.000,00 e R\$ 4.300.000,00; e uma probabilidade de apenas 8,1% em proporcionar um saldo total acima de R\$ 4.300.000,00.

No estudo [36], os autores promoveram a utilização da SMC (50.000 iterações) para uma análise da margem de contribuição para cada pedido adicional, de acordo com a contabilidade gerencial da companhia, para decidir sobre a aceitação de um (ou mais) pedido(s), levando-se em consideração variáveis estocásticas, com alto grau de variabilidade. No caso em questão, os produtos da empresa analisada apresentavam grande variabilidade de custos variáveis e diretos unitários.

## V. CONCLUSÃO

Após a análise dos cenários simulados e resultados obtidos, foi possível identificar, de forma geral: i) a importância do gerenciamento de projetos e processos para a organização (agência); ii) a relevância dos principais fatores que podem impactar no resultado (análise de sensibilidade); iii) como a criação e manipulação de cenários pode auxiliar na tomada de decisões, neste caso especificamente da agência estudada; iv) como um *software*, por exemplo o *Crystal Ball*, e uma ferramenta estatística, a SMC, podem evidenciar possíveis resultados a serem alcançados, com foco em algumas variáveis (contas) a serem trabalhadas (manipuladas).

Ainda foi necessário fazer alguns comentários sobre os riscos levantados. De acordo com as simulações, a probabilidade de ocorrência de resultados positivos, ou seja, com lucros maiores do que a média relativa aos últimos cinco anos é bem grande,

utilizando-se os dados referentes às contas disponibilizadas, que são as principais da agência analisada. Em todas as simulações com perdas controladas e sem nenhuma anomalia no mercado, os resultados positivos superam em maioria absoluta os negativos, e as médias de lucro foram maiores se comparadas com o período de entrada da simulação.

Na prática, levando em consideração a realidade do setor bancário brasileiro, essa previsão positiva se mostra plenamente alcançável, uma vez que os principais bancos voltados ao varejo tiveram uma diminuição de custos operacionais, sobretudo, com a diminuição do quadro de funcionários e de estruturas físicas (agências, PABs, etc.), aumento de receitas com prestação de serviços e outras receitas não correntes, além do aumento do crédito para sua base de cliente, que normalmente já foi mensurado em relação ao risco. Ou seja, um aumento de taxas e valores, mas com riscos já conhecidos.

Logicamente, que para concretizar as previsões demonstradas no presente estudo, é necessário estabelecer um planejamento efetivo, que seja capaz de minimizar os riscos conhecidos e antever a ocorrência de riscos menos prováveis. Neste cenário, os planos de contingência passam a constituir um requisito valioso para que as agências continuem operando conforme o esperado e estejam alinhadas com os objetivos e metas organizacionais.

A fim de promover uma sugestão para trabalhos futuros, é possível destacar o desenvolvimento de estudos multicasos direcionados à consolidação de práticas e metodologias para a redução de riscos econômicos no setor bancário. No entanto, a validação e o amadurecimento destas propostas constitui um grande desafio.

No que tange às limitações do texto, pode-se dizer que como todo mercado acirrado, maduro e competitivo, novas variáveis podem surgir a qualquer momento, inclusive quebrando paradigmas a muito tempo estabelecidos.

#### REFERÊNCIAS

- [1] Banco Central do Brasil, "*Agências de instituições sob a supervisão do BACEN, em funcionamento no* país," 2018. [Online]. Available: https://www.bcb.gov.br/fis/info/agencias.asp
- [2] YCHARTS, *"US number of commercial banks"*, 2018. [Online]. Available: https://ycharts.com/indicators/us\_number\_of\_commercial\_banks
- [3] T. Puschmann, "Fintech," *Business & Information Systems Engineering*, v. 59, n. 1, pp. 69-76, 2017.
- [4] D. F. L. Santos, and W. R. Kuroda, "Fatores que influenciam o desempenho dos bancos comerciais no Brasil: um estudo comparativo," *Revista Ciências Administrativas*, v. 17, n. 2, pp. 402-426, 2011.
- [5] M. M. Rodrigues Junior, and V. E. Wilhelm, "Measurement of power indexes in weighted voting games by Monte-Carlo Simulation," *IEEE Latin America Transactions*, v. 14, n. 3, pp. 1454-1459, 2016.
- [6] Project Management Institute, "Um guia do conhecimento em gerenciamento de projetos (Guia PMBOK®)," 6ed. Project Management Institute, Newtown Township, PA, 2017.
- [7] H. Altabbakh, S. Murray, K. Grantham, and S. Damle, "Variations in risk management models: a comparative study of the space shuttle challenger disasters," *Engineering Management Journal*, v. 25, n. 2, pp. 13-24, 2013.
- [8] J. Z. Ben-Asher, "Development program risk assessment based on utility theory," *Risk Management*, v. 10, n. 4, pp. 285-299, 2008.
- [9] F. T. Anbari, "Earned value project management method and extensions," *Project Management Journal*, v. 34, n. 4, pp. 12-23, 2003.
- [10] A. Sols, "A comprehensive approach to dynamic project risk management," *Engineering Management Journal*, v. 30, n. 2, pp. 128-140, 2018.
- [11] K. Balcombe, and L. Smith, "Refining the user of Monte Carlo techniques for risk, analysis in project planning," *The Journal of Development Studies*, v. 36, n. 2, pp. 113-135, 1999.
- [12] N. C. Metropolis, and S. M. Ulam, "The Monte-Carlo method," *Journal of the American Statistical Association*, v. 44, n. 247, pp. 335-341, 1949.
- [13] R. Graves, "Open and closed: the Monte Carlo model," *PM Network*, v. 15, n. 12, pp. 37-41, 2001.
- [14] Y. H. Kwak, and L. Ingall, "Exploring Monte Carlo Simulation applications for project management," *IEEE Engineering Management Review*, v. 37, n. 2, pp. 83-91, 2009.
- [15] S. Button, "Project duration prediction using a Monte Carlo Simulation of the periodic output of the project resources," *Monte Carlo Methods and Applications*, v. 9, n. 3, pp. 217-225, 2003.
- [16] J. Chou, "Cost simulation in an item-based project involving construction engineering and management," *International Journal of Project Management*, v. 29, n. 6, pp. 706-717, 2011.
- [17] F. Joubert, and L. Pretorius, "Using Monte Carlo Simulation to create a ranked check list of risks in a portfolio of railway construction projects," *South African Journal of Industrial Engineering*, v. 28, n. 2, pp. 133-147, 2017.
- [18] D. A. Grimes, and K. F. Schulz, "Descriptive studies: what they can and cannot do," *The Lancet*, v. 359, n. 9301, pp. 145-149, 2002.
- [19] H. Atmowardoyo, "Research methods in TEFL studies: descriptive research, case study, error analysis, and R&D," *Journal of Language Teaching and Research*, v. 9, n. 1, pp. 197-204, 2018.
- [20] K. Kikuchi, "Listening to our learners' voices: what demotivates Japanese high school students?," *Language Teaching Research*, v. 13, n. 4, pp. 453- 471, 2009.
- [21] J. U Ahmed, "Documentary research method: new dimensions," *Indus Journal of Management & Social Sciences*, v. 4, n. 1, pp. 1-14, 2010.
- [22] G. Payne, and J. Payne, "Key concepts in social research," Sage Publications, London, UK, 2004.
- [23] K. S. Markovics, "Capital budgeting methods used in some European countries and in the United States," *Universal Journal of Management*, v. 4, n. 6, pp. 348-360, 2016.
- [24] D. Riffe, S. Lacy, and F. Fico, "Analyzing media messages: using quantitative content analysis in research," Erlbaum Associates, Hillsdale, NJ, 2005.
- [25] G. L. Saboya, O. L. G. Quelhas, R. G. G. Caiado, S. L. B. França, and M. J. Meiriño, "Monte Carlo Simulation for planning and decisions making in transmission project of electricity," *IEEE Latin America Transactions*, v. 15, n. 3, pp. 431-438, 2017.
- [26] N. J. Martarelli, and M. S. Nagano, "Socioeconomic class of brazilian cities for health, education and employment & income IFDM: a clustering data analysis," *IEEE Latin America Transactions*, v. 14, n. 3, pp. 1513-1518, 2016.
- [27] R. M. Bookstaber, and J. B McDonald, "A general distribution for describing security price returns," *Journal of Business*, v. 60, n. 3, pp. 401- 424, 1987.
- [28] N. Eugene, C. Lee, and F. Famoye, "Beta-normal distribution and its applications," *Communications in Statistics - Theory and Methods*, v. 31, n. 4, pp. 497-512, 2002.
- [29] S. A. Siahoee, and H. R. Kordlouie, "Risks analyzing of bank's facilities (case study: Private Bank of Noor)," *Revista Gestão & Tecnologia*, v. 18, n. 2, pp. 28-43, 2018.
- [30] L. C. M. Teixeira, and H. E. G. Lopes, "Aplicação do modelo Canvas para o modelo de negócios do Banco do Brasil e da Caixa Econômica Federal," *Revista Gestão & Tecnologia*, v. 16, n. 2, pp. 73-99, 2016.
- [31] A. M. Santomero, "Financial risk management: the whys and hows," *Financial Markets, Institutions & Instruments*, v. 4, n. 5, pp. 1-14, 1995.
- [32] R. Q. Churchill, "An evaluation of the risk profile of the banking industry in Ghana and its implication on the national economy," *International Journal of Economics, Finance and Management Sciences*, v. 1, n. 6, pp. 367-373, 2013.
- [33] R. Haro, and E. Inga, "State of art, reliability assessment in the transmission system based on Monte Carlo method," *IEEE Latin America Transactions*, v. 14, n. 1, pp. 398-403, 2016.
- [34] R. O. Ruback, and V. M. Costa, "A new method for analyzing three-phase faults under data uncertainties," *IEEE Latin America Transactions*, v. 16, n. 5, pp. 1395-1401, 2018.
- [35] F. R. Amorim, J. C. Nanetti Junior, and P. H. C. Abreu, "Risks and economic analysis of orange culture: case study of a producer from the interior of São Paulo State, Brazil," *Independent Journal of Management & Production*, v. 9, n. 2, pp. 354-374, 2018.
- [36] A. F. Saraiva Júnior, C. M. Tabosa, and R. P. Costa, "Simulação de Monte Carlo aplicada à análise econômica de pedido," *Production*, v. 21, n. 1, pp. 149-164, 2011.

## SILVA et al.: APPLICATION OF MONTECARLO SIMULATION 417

- [37] A. C. Pacagnella Junior, O. Pacífico, A. P. Salgado Junior, and L. A. A. Terra, "Cost estimation in software development projects with Monte Carlo Simulation," *IEEE Latin America Transactions*, v. 13, n. 9, pp. 3051-3058, 2015.
- [38] R. Caricimi, and J. D. Lima, "Economic analysis for small hydroelectric power plant using extended multi-index methodology ‑ an approach stochastic by the Monte Carlo Simulation," *IEEE Latin America Transactions*, v. 16, n. 8, pp. 2184-2191, 2018.
- [39] Departamento Intersindical de Estatística e Estudos Socioeconômicos, "*Lucros permanecem elevados, mas bancos promovem intensa*  reestruturação," https://www.dieese.org.br/desempenhodosbancos/2016/desemprenhoDos Bancos2016.pdf.

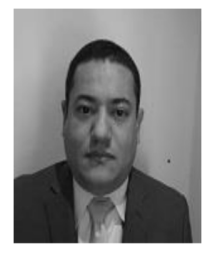

**Saulo André Silva** is currently a B.Tech. student in Analysis and Systems Development from the Faculdade de Tecnologia do Estado de São Paulo. He holds a B.S. degree in Business Administration and works in the banking sector.

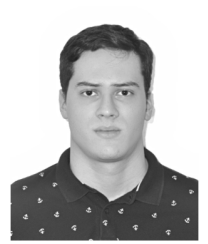

**Pedro Henrique Camargo de Abreu** received a B.Tech. degree in Analysis and Systems Development from the Faculdade de Tecnologia do Estado de São Paulo (2017). He is currently a Master's student in Technology (Information and Communication Systems) from the Universidade Estadual de Campinas. His

research interests include: information theory, complex systems and stochastic simulation.

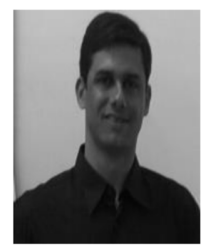

**Fernando Rodrigues de Amorim**  received a B.S. degree in Business Administration from the Faculdade de Educação São Luís (2011), Master's degree in Agroecology and Rural Development from the Universidade Federal de São Carlos (2013). He is currently a PhD student in Agricultural Engineering from the Universidade Estadual de Campinas. He worked as

professor at the Faculdade de Tecnologia do Estado de São Paulo and at the Instituto Federal de São Paulo. His research interests include: risk analysis, economic viability analysis and agribusiness management.

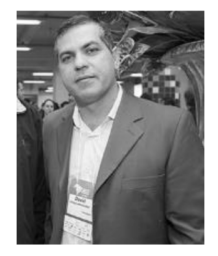

**David Ferreira Lopes Santos** received a B.S. degree in Business Administration from the Universidade do Grande Rio (2001), Master's degree in Management Systems from the Universidade Federal Fluminense (2004), PhD (2009) and Postdoctoral (2015) in Business Administration from the Universidade Presbiteriana Mackenzie. He is currently a

professor at the Universidade Estadual Paulista Júlio de

Mesquita Filho. His research interests include: innovation, ecoinnovation, corporate finance and agricultural finance.